## Etape 1 se rendre à **www.wetransfer.com:**

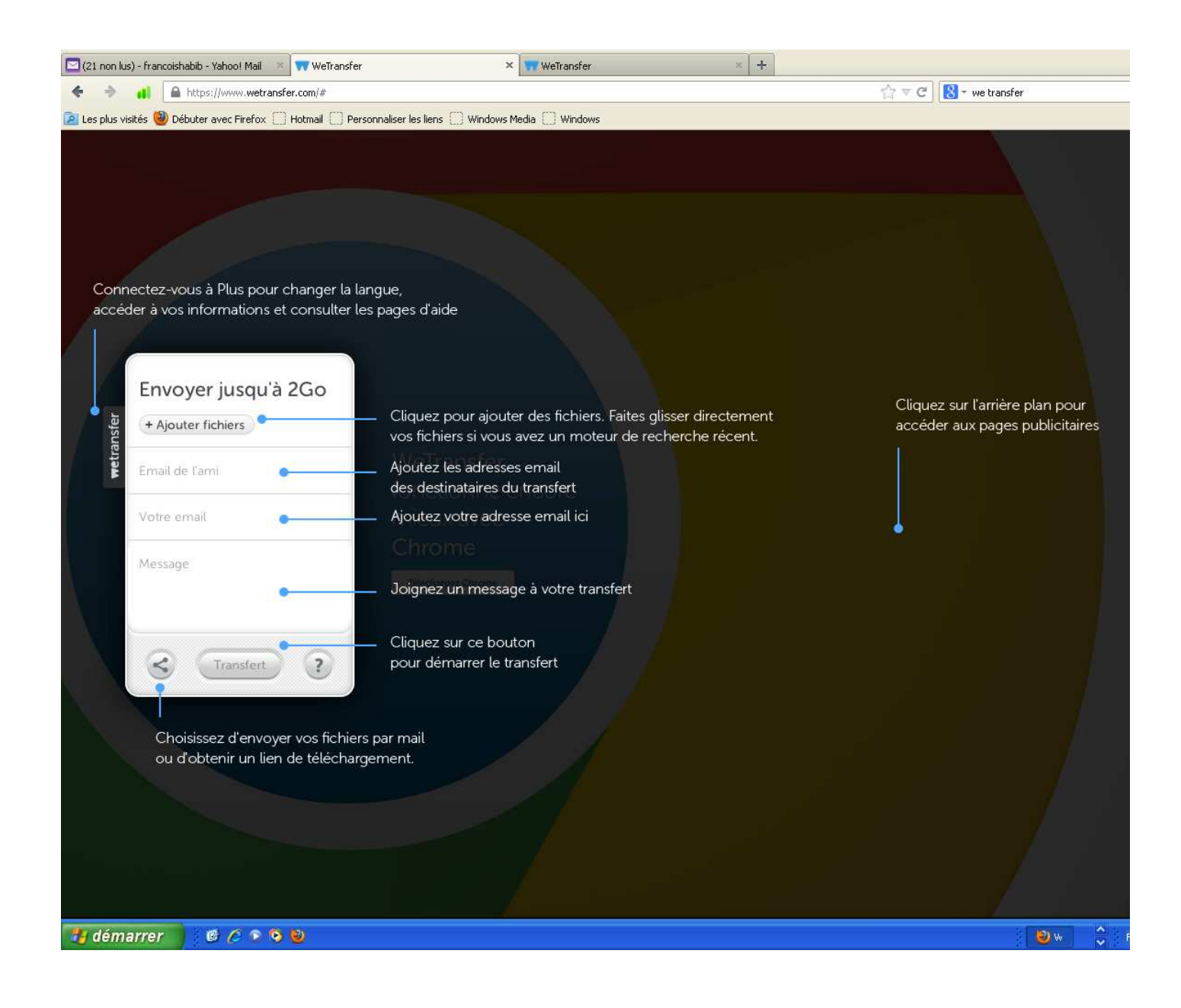

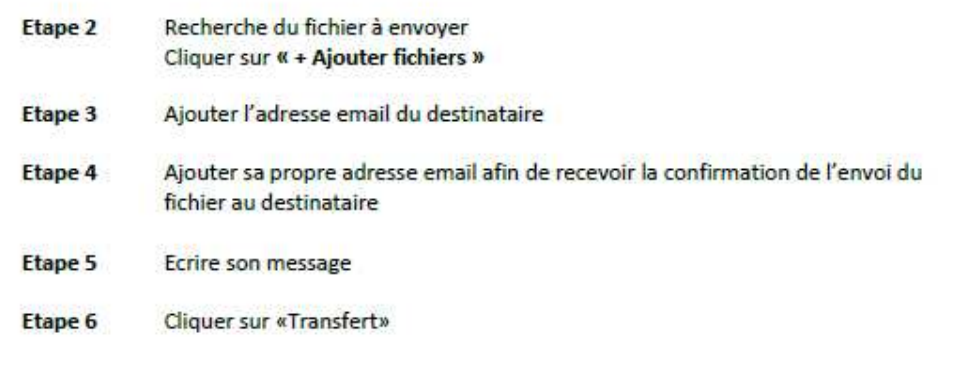